### THE I/O PACKAGE

Java I/O is defined in terms of streams.

Streams are ordered sequences of data that have a source and a destination.

I/O is defined in terms of classes and methods.

The most basic classes are:

- InputStream
- OutputStream
- RandomAccessFile

```
import java.io.*;
                                                       J.74
class Translate {
 public static void main(String[] args) {
 InputStream in = System.in;
  OutputStream out = System.out;
 if (args.length != 2) error("must provide from/to arguments");
  String from = args[0], to = args[1]; int ch, i;
  if (from.length() != to.length())
   error("from and to must be the same length");
   try {
      while ((ch = in.read()) != -1) {
       if ((i = from.indexOf(ch)) != -1)
          out.write(to.charAt(i));
        else out.write(ch);
   } catch(IOException e) {
       error("I/O Exception: " + e); } }
public static void error(String err) {
    System.err.print("Translate: " + err);
    System.exit(1); // Error return } } }
    Java Translate a z
   I am a dog.
   I zm z dog.
```

1

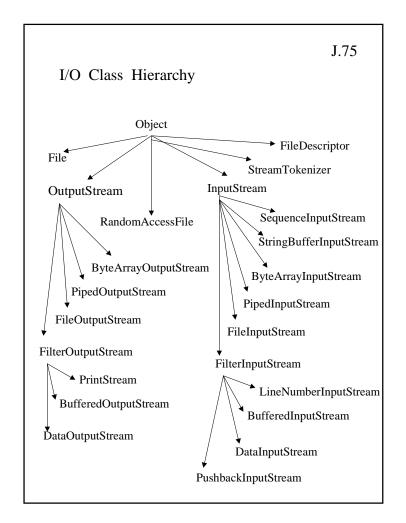

# **EVENTS**

If an applet is interactive, it must be able to receive and respond to user input:

- mouse clicks (down, up, click)
- mouse movements (position, drags)
- key presses (press, release, type)
- user interface events (buttons, menus, etc.)
- window events (open, close, exit)

Events are the devices provided by Java to handle these things.

## Java Event Models

- Unfortunately, there are now two event models.
- The Java 1.0 model is simple and well-suited to writing basic applets, but does not scale well to complicated interfaces.
- The Java 1.1 model solves many of the shortcomings of the 1.0 model, but is not yet supported by many browsers.
- We suggest you stick to 1.0 at this time, but those who are adventurous may want to try 1.1.

J.78

### The Java 1.0 Event Model

• All events are represented by the Event class, which has instance variables that describe the event:

• id: the type of event

• Event: possible values of id

• target: object generating the Event

- other fields for specific types of Events
- Java 1.0 events are dispatched first to the handleEvent() method of the Component object on which they occur.
- The event methods return boolean values: true if the event has been handled, else false.

#### 1.0 EXAMPLE

```
import java.awt.Graphics;
import java.awt.Color;
import java.awt.Event;
import java.awt.Point;
public class Lines extends java.applet.Applet {
final int MAXLINES = 20;
Point starts[] = new Point[MAXLINES];
Point ends[] = new Point[MAXLINES];
Point anchor;
Point currentpoint;
int currline = 0;
public void init() {
  setBackground(Color.white);
public boolean mouseDown(Event evt, int x, int y) {
 if (currline < MAXLINES) {
    anchor = new Point(x,y);
     return true;
 else {
    System.out.println("Too many lines.");
    return false;
```

J.79

```
public boolean mouseUp(Event evt, int x, int y) {
if (currline < MAXLINES) {
     addline(x,y);
     return true;
     else return false;
public boolean mouseDrag(Event evt, int x, int y) {
  if (currline < MAXLINES) {
     currentpoint = new Point(x,y);
     repaint();
     return true;
     else return false;
void addline(int x, int y) {
  starts[currline] = anchor;
  ends[currline] = new Point(x,y);
  currline++;
  currentpoint = null;
  anchor = null;
  repaint();
```

J.81

```
public void paint(Graphics g) {
    /* Draw existing lines */
    for (int i = 0; i < currline; i++) {
        g.drawLine(starts[i].x, starts[i].y, ends[i].x, ends[i].y);
    }
    /* Draw the current line */
    g.setColor(Color.blue);
    if (currentpoint != null)
        g.drawLine(anchor.x, anchor.y, currentpoint.x, currentpoint.y);
    }
}</pre>
```

### The Java 1.1 Event Model

- The Java 1.1 event model is used by both AWT and Java Beans.
- Different classes of events are represented by different Java classes.
- Every event is a subclass of java.util.EventObject.
- AWT events are subclasses of java.awt.AWTEvent.
- Every event has a source object, which can be obtained with getSource().
- Every AWT event has a type value, which can be obtained with getID() and which distinguishes the types of events in one class.

# Event Listener

- An object interested in receiving events is an event listener.
- An object that generates events is an event source.
- An event source maintains a list of listeners who want to be notified when the event occurs.
- When a user input event occurs on the event source, it notifies all the listeners.

J.84

# 1.1 Example

```
import java.awt.Graphics;
import java.awt.Color;
import java.awt.event.*;
import java.awt.Point;
public class LinesNew extends java.applet.Applet
 implements MouseListener, MouseMotionListener {
final int MAXLINES = 20;
Point starts[] = new Point[MAXLINES];
Point ends[] = new Point[MAXLINES];
Point anchor;
Point currentpoint;
int currline = 0;
public void init() {
 setBackground(Color.white);
/* Register event Listeners */
addMouseListener(this);
addMouseMotionListener(this);
```

```
/* Signatures Needed for Listener Interfaces */

public void mouseMoved(MouseEvent e) {}

public void mouseClicked(MouseEvent e) {}

public void mouseEntered(MouseEvent e) {}

public void mouseExited(MouseEvent e) {}

/* Replaces mouseDown */

public void mousePressed(MouseEvent e) {

if (currline < MAXLINES)

anchor = new Point(e.getX(),e.getY());

else

System.out.println("Too many lines.");

}

/* Replaces mouseUp */

public void mouseReleased(MouseEvent e) {

if (currline < MAXLINES)

addline(e.getX(),e.getY());

}
```

J.86

```
/* Replaces mouseDrag */

public void mouseDragged(MouseEvent e) {

    if (currline < MAXLINES) {
        currentpoint = new Point(e.getX(),e.getY());
        repaint();
        }
}

void addline(int x, int y) {
    starts[currline] = anchor;
    ends[currline] = new Point(x,y);
    currline++;
    currentpoint = null;
    anchor = null;
    repaint();
}
```

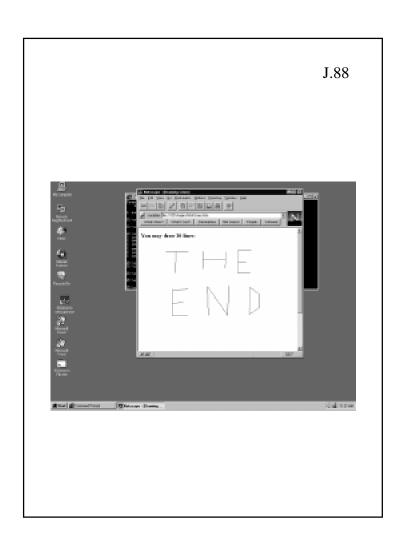